# GNU Emacs klavye kısayolları

#### Dosyalar

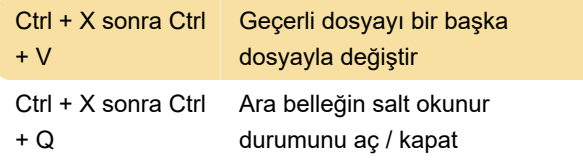

#### Emacs'ten çıkma

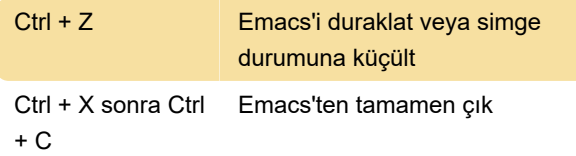

# Yardım

Yardım sistemi basittir. Sadece Ctrl + H veya F1 yazın ve ekrandaki yönergeleri izleyin. Yeni bir kullanıcıysanız, eğitim için Ctrl + H yazın.

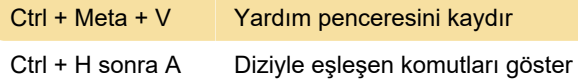

## Hata kurtarma

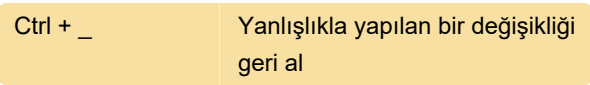

#### Hareket

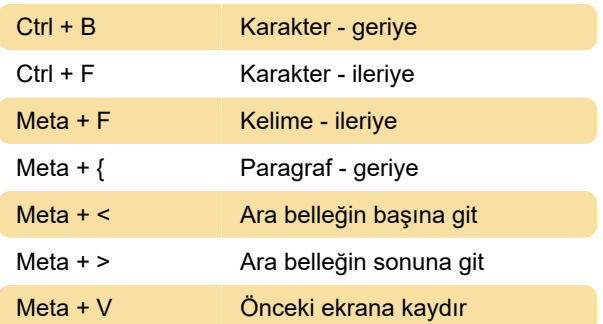

# Sorgu değiştirme

query-replace modundaki geçerli yanıtlar, replace, skip, back up ve exit'tir.

# Büyük / küçük harf değiştirme

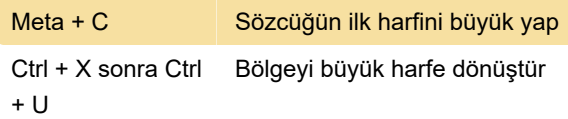

Ctrl + X sonra Ctrl + L Bölgeyi küçük harfe dönüştür

# **Minibuffer**

Bu sözcükler minibuffer içerisinde belirlenir.

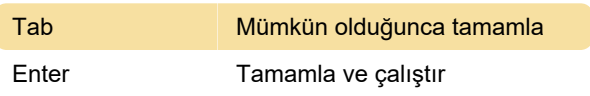

## Yazım denetimi

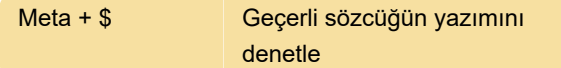

## Basit özelleştirme

Kaynak: GNU Emacs referans kartı

Son değişiklik: 11.11.2019 20:10:24

Daha fazla bilgi için: [defkey.com/tr/gnu-emacs](https://defkey.com/tr/gnu-emacs-klavye-kisayollari?filter=basic)[klavye-kisayollari?filter=basic](https://defkey.com/tr/gnu-emacs-klavye-kisayollari?filter=basic)

[Bu PDF'yi özelleştir...](https://defkey.com/tr/gnu-emacs-klavye-kisayollari?filter=basic?pdfOptions=true)